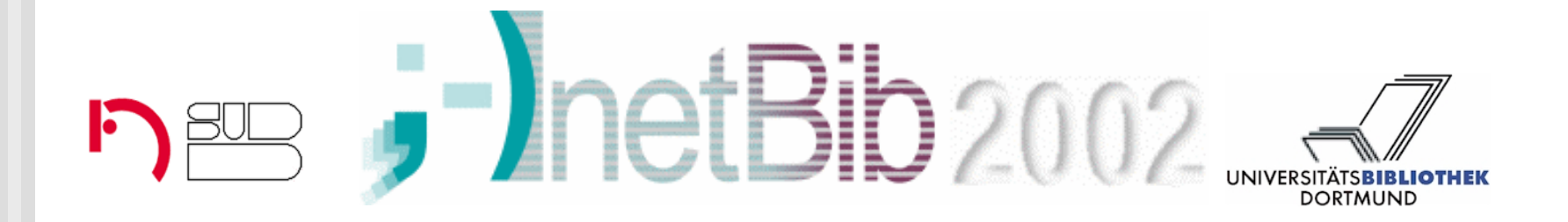

#### **Winfried Mühl**

# **Einführung in RDF Einführung in RDF**

#### 18.09.2002

**Niedersächsische Staats- undUniversitätsbibliothek Göttingen (SUB)**

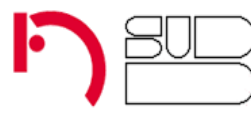

**muehl@mail.sub.uni-goettingen.de**

### Worum soll es gehen ?

- ¾ Zielsetzung des Workshops: Grundlagen verstehen
- $\triangleright$  Was heißt RDF?
	- ¾ Wofür ist es gedacht ?
	- ¾ Grundideen und basale Konstrukte
- ¾ RDF / XML Syntax

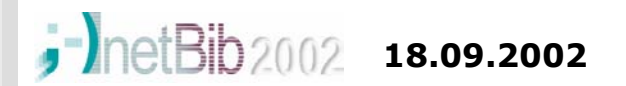

# Was heißt RDFund wofür ist es gedacht ? (1)

- ¾ RDF = **R**esource **D**escription **F**ramework
- ¾ formales Modell zur **Definition und Beschreibung von Metainformation** zu "Resourcen"
- ¾ Initiative des World Wide Web Consortiums
- $\triangleright$  wichtige Ziele
	- ¾ Beschreibung und Discovery von Web-Resourcen
	- ¾ offenes Format: Anyone can say anything about anything
	- ¾ einfaches Datenmodell, ausdrückbar in XML, "machine processable"

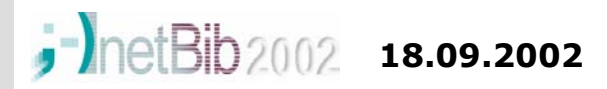

**W.Mühl: Einführung in RDF (3)**

# Was heißt RDFund wofür ist es gedacht ? (2)

#### ¾ RDF ist ein "**Framework**" !

- ¾ legt formal die Art fest, wie Metainformation "gedacht" (Modell) und spezifiziert (z.B. XML) werden kann
- ¾ die Inhalte / das Beschreibungs-"Vokabular" sind für jeden Anwendungsbereich frei definierbar
- ¾ Wozu eine formale Spezifikation von Metadaten ohne Vorgabe von Inhalten ?
	- ¾ Autoren und Anwendungen können unterschiedliche Metadaten mit den gleichen Editoren / Programmen erstellen und bearbeiten
	- ¾ Data-Exchange und Processing auf Internat-Scale

**18.09.2002**

**W.Mühl: Einführung in RDF (4)**

# Grundlagen von RDF: Eine Aussage machen (1)

- ¾ eine **Aussage** (*statement*) beschreibt eine Eigenschaft einer Resource
	- ¾ Beispiel: "für den Workshop 'Einführung in RDF' zeichnet verantwortlich 'Winfried Mühl'"
- ¾ Komponenten eines "*statements*"
	- ¾ **Resource (**Subject**)**: Workshop 'Einführung in RDF'
	- ¾ **Property** (Prädikat): zeichnet verantwortlich
	- ¾ **Value** (Objekt): 'Winfried Mühl'

**18.09.2002**

¾ / Eindeutigkeit der Aussage ist Kontext-abhängig

# Grundlagen von RDF: Eindeutiger Bezug einer Aussage (1)

#### $\triangleright$   $\odot$  Dilemma

- ¾ Forderung: "Anyone can say anything about anything" ?
- ¾ Forderung: Aussagen sollen global eindeutig sein
- ¾ gesucht: globaler Identifizierungsmechanismus ¾ für Resource, Property und ev. Value
- ¾ Lösung existiert für Web-Resourcen: URL
	- ¾ Beispiel: "für http://www.sub.../inetbib\_2002/ einfuehrung\_rdf.htm zeichnet verantwortlich Person mit Homepage http://www.sub.../staff/wmuehl.htm"

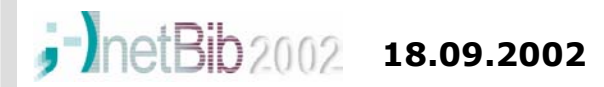

**W.Mühl: Einführung in RDF (6)**

# Grundlagen von RDF: Eindeutiger Bezug einer Aussage (2)

- ¾ URL als eindeutiger "Zuordnungsmechanismus"
	- ¾ Lösung durch Hierarchisierung von Namensräumen und Zuständigkeiten

¾Domänen des Domain Name Service (hostname), lokaler Zugriffspfad auf Server

¾jeder darf in seinem Zuständigkeitsbereich "Identifier" zuordnen

- ¾ Eindeutigkeit der URL basiert auf eindeutigem Zugriffsmechanismus im Web
- ¾ / URL im ursprünglichen Sinn als Locator nicht geeignet für "Objekte" außerhalb des Web

# Grundlagen von RDF: Eindeutiger Bezug einer Aussage (3)

#### ¾ Lösung: Uniform Resource Identifier (URI)

- ¾ "Obermenge" zu URL und Uniform Resource Name (URN)
- ¾ Konzept zur globalen Identifikation beliebiger Objekte also u.a. auch
	- $\geq$ sämtliche Web-Resourcen
	- ¾Objekte ohne Lokalisierung im Web
	- ¾Gegenständliches und Abstraktes
- ¾ unterstützt wie URL dezentrale Namensvergabe

#### ¾ RDF-Definition:

 $Resource = anything identifiable by an URI$ 

**18.09.2002**

# Grundlagen von RDF: Darstellung eines Statements (1)

- ¾ ein RDF-Statement repräsentiert das Denkmodell:
	- ¾ ein Objekt (**Resource**) erhält zu einer Eigenschaft (**Property**) einen Wert (**Value**) zugeordnet
	- ¾ Resource: wird immer durch einen URI identifiziert
		- ¾Beispiele: eine Web-Seite, ein Teil eines Dokuments, ein XML-Element, ein gedrucktes Buch, eine Person, ein Denkmal u.v.m .
	- ¾ Property: Eigenschaft oder Beziehung einer Resource ¾hat immer einen Namen mit spezifischer Bedeutung ¾Beispiele: Autor, Titel, Signatur, Literatur-Referenz
	- ¾ Value: Wert oder Ausprägung der Eigenschaft
		- ¾Beispiele: Autoren- oder Titel-Angabe, URL eines referenzierten Dokuments, also auch eine Resource

**18.09.2002**

# Grundlagen von RDF: Darstellung eines Statements (2)

¾ grafische Darstellung: gerichteter gelabelter Graph ("*nodes and arcs diagram*")

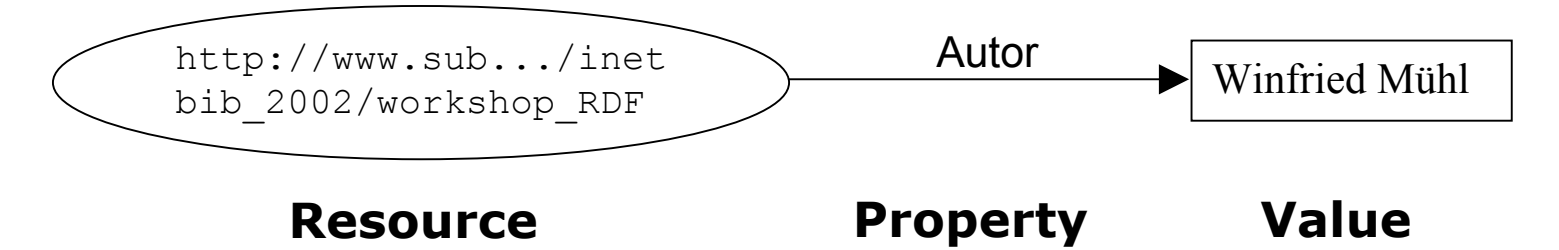

- ¾ Darstellung als N-Triple:
	- ¾<http://www.sub.../inetbib\_2002/workshop\_RDF> **Resource**
	- ¾ "Autor" **Property**
	- ¾ "Winfried Mühl" **Value**

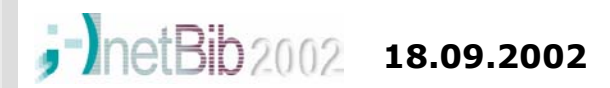

**W.Mühl: Einführung in RDF (10)**

# Grundlagen von RDF: RDF / XML (1)

- ¾ RDF/XML verbreitete Syntax zur "serialisierten" Spezifikation
- $\geq 2$  Formen
	- ¾ Basic Serialization Syntax
	- ¾ Abbreviated Syntax
	- ¾ immer gelten die Regeln der XML-Syntax
- ¾ RDF-Wrapper-Element umschließt RDF/XML-Code
	- ¾ <?xml version="1.0">
		- **<rdf:RDF ...>**

*als RDF interpretierbarer Inhalt* **</rdf:RDF>**

10 **18.09.2002**

**W.Mühl: Einführung in RDF (11)**

# Grundlagen von RDF: RDF / XML (2)

- ¾URI in XML: XML-Namespace-Deklaration
- ¾ typische Spezifikationsweise:
	- ¾ im RDF-Wrapper-Element werden die genutzten Namespaces / Vokabularien deklariert
	- ¾ in den nachfolgenden Elementen werden Kürzel für die Namespaces den Eigenschaften (Properties oder Attributen) als Prefix vorausgestellt

```
¾ Beispiel:
```
. . .

```
<rdf:RDF xmlns:rdf=" http://www.w3.org/1999/02/22-rdf-syntax-ns#">
<rdf:Description rdf:about="URL_der_resource">
```
 </**rdf**:Description> </**rdf**:RDF**>**

¾ Namespace-Expansion: **rdf:Description** wird expandiert zu "**http://www.w3.org/1999/02/22-rdf-syntax-ns#Description"**

**18.09.2002** 

**W.Mühl: Einführung in RDF (12)**

### Grundlagen von RDF: RDF / XML (3)

¾zugelassen sind auch (wie in XML)

- ¾ **Mixed Vocabularies**
- ¾ lokale Namespace-Deklarationen
- ¾ Standard-Namespace
- ¾Beispiel:

<RDF xmlns="http://www.w3.org/1999/02/22-rdf-syntax-ns#" xmlns:**dc**="http://purl.org/dc/elements/1.1/"> <Description about="*URL*\_der\_*resource"*<sup>&</sup>gt; <sup>&</sup>lt;**dc**:creator>... </**dc**:creator> <sup>&</sup>lt;**my**:keys xmlns:**my**=http://www.sub.../mysite/#> </**my**:keys> </Description> **lokalerNamespace (my)**

**Standard-**

**Namespace (rdf)**

 $\langle$ /RDF $\rangle$ 

**18.09.2002 W.Mühl: Einführung in RDF (13)** ¾ ☺ URIs (als URLs in Namespace-Deklarationen) erlauben globale Referenzierung beliebiger Resourcen

## Grundlagen von RDF: RDF / XML (4)

#### ¾ das Description-Element (Fortsetzung)

¾referenziert eine externe Resource im about-Attribut mit einem URI

¾kann mehrere Properties zu dieser Resource spezifizieren

#### ¾ Beispiel: 2 Statements zu einer Resource

¾ der DC-Creator des Workshops http://www.sub.../.../workshop\_rdf.htm ist "Winfried Muehl", sein Titel "Einfuehrung in RDF"

#### $\triangleright$  in RDF/XML:

<rdf:RDF xmlns:rdf="http://www.w3.org/1999/02/22-rdf-syntax-ns#" xmlns:dc="http://purl.org/dc/elements/1.1/" > <rdf:**Description about**="http://www.sub.../.../workshop\_rdf.htm"> <dc:Creator>Winfried Mühl</dc:Creator> <dc:Title>Einfuehrung in RDF</dc:Title> </rdf:Description>  $\langle$ / $\mathsf{rdf:RDF}\rangle$ Winfried Muehl dc:Creator http://www.sub.../.../workshop\_rdf.htm dc:Title

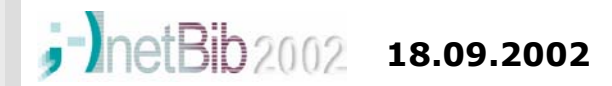

**W.Mühl: Einführung in RDF (14)**

Einfuehrung in RDF

# Grundlagen von RDF: RDF / XML (5)

- ¾ das Description-Element fuer eine **neue Resource**
	- ¾keine URI-Referenz, da Resource "inline" neu erstellt wird
	- $\geq$  ein optionales ID-Attribut kann einen Identifier spezifizieren, der dateiweit zur Eindeutigen Referenzierung dient
- ¾ Beispiel:
	- ¾ in einer Mitarbeiter-Liste wird ein Eintrag als neue Resource generiert
	- $\triangleright$  in RDF/XML:

```
<rdf:RDF xmlns:rdf=http://www.w3.org/1999/02/22-rdf-syntax-ns#
    xmlns:rdf="http://www.sub.../staff_schema.htm#">
  <rdf:Description rdf:ID="staffID_05">
```
<my:Name>Winfried Muehl</my:Name>

</rdf:Description>

 $\langle$ / $\mathsf{rdf:RDF}\rangle$ 

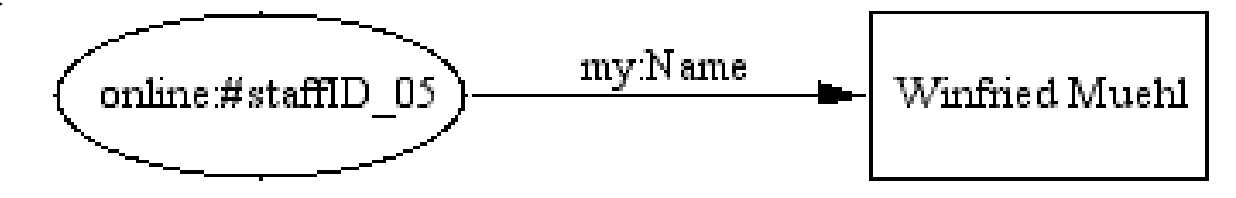

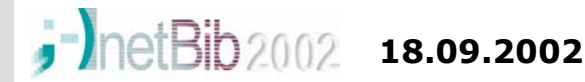

**W.Mühl: Einführung in RDF (15)**

# Grundlagen von RDF: RDF / XML (6)

- ¾ die neue Resource kann nun extern referenziert werden
- ¾ Beispiel:
	- ¾ Zuordnung einer email-Adresse zu IT-Mitarbeiter

#### $\triangleright$  in RDF/XML:

<rdf:RDF xmlns:rdf="http://www.w3.org/1999/02/22-rdf-syntax-ns#" xmlns:my="http://www.sub.../staff\_schema.htm#"> <rdf:Description **about**="http://www.sub.../staff/it.htm#**staffID\_05**"> <my:email>muehl@mail.sub.uni-goettingen.de</my:email>

</rdf:Description>

 $\langle$ / $\mathsf{rdf:RDF}\rangle$ 

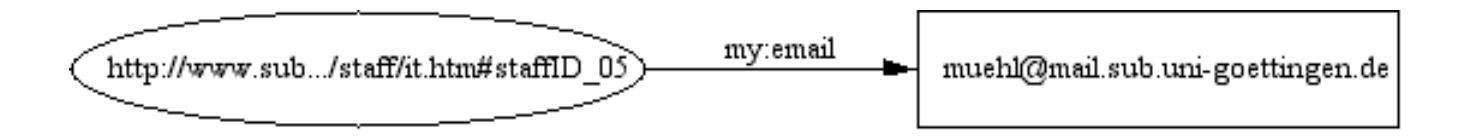

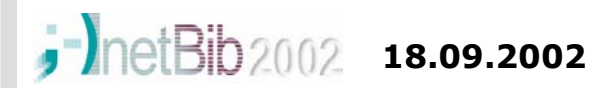

**W.Mühl: Einführung in RDF (16)**

# Grundlagen von RDF: RDF / XML (7)

#### ¾der **Value** einer Property kann eine **Resource** sein

#### ¾ referenziert im **Attribut rdf:resource**

- ¾ Beispiel:
	- ¾ Creator des Workshops wird ueber als Resource in Staff-Liste referenziert

#### $\blacktriangleright$ in RDF/XML:

<rdf:RDF xmlns:rdf="http://www.w3.org/1999/02/22-rdf-syntax-ns#" xmlns:dc="http://purl.org/dc/elements/1.1/" > <rdf:Description about="http://www.sub.../inetbib\_2002/workshop\_rdf.htm"> <dc:Creator **rdf:resource**="http://www.sub.../staff/it.htm#staffID\_05" /> <dc:Title>Einfuehrung in RDF</dc:Title> </rdf:Description>  $\langle$ rdf:RDF> http://www.sub.../staff/it.htm#staffID 05 dc:Creator

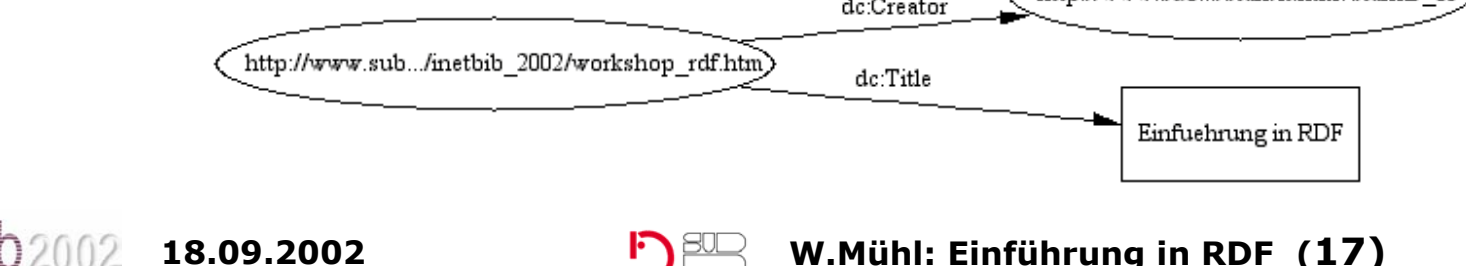

# Grundlagen von RDF: RDF / XML (8)

#### ¾ Basic Abbreviated Syntax

¾ die Basic Abbreviated Syntax lässt in einige Fällen eine vereinfachte Syntax-Form zu

#### ¾ **Property als XML-Attribut**

- ¾ <rdf:Description about="*any\_resource\_URI*" > **<dc:Creator>**Winfried Mühl**</dc:Creator> <dc:Title>**Einführung in RDF**</dc:Title>** </rdf:Description>
- ¾ darf auch geschrieben werden als:
	- ¾ <rdf:Description about="*any\_resource\_URI*" **dc:Creator**="Winfried Mühl"**dc:Title**="Einführung in RDF"/>

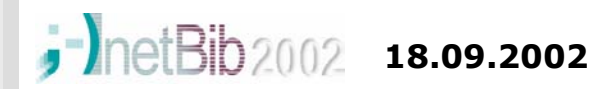

**W.Mühl: Einführung in RDF (18)**

# Grundlagen von RDF: RDF / XML (9)

#### ¾Basic Abbreviated Syntax (Fortsetzung)

#### ¾**Typed Nodes**

- ¾ erlauben eine besser lesbare und kompaktere Schreibweise
- ¾ Description Elemente mit **rdf:Type-Property** können in "typed nodes" umgewandelt werden

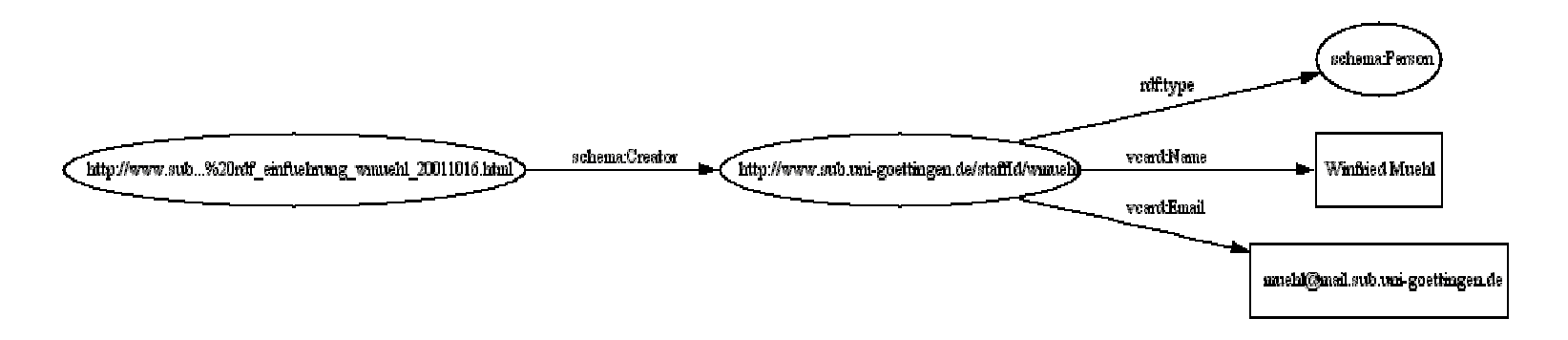

**W.Mühl: Einführung in RDF (19)**

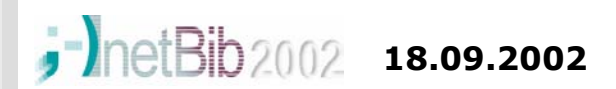

# Grundlagen von RDF: RDF / XML (10)

#### ¾ Basic Abbreviated Syntax (Fortsetzung)

#### ¾Typed Nodes (Beispiel lang)

¾ <rdf:RDF

```
 xmlns:rdf="..." xmlns:schema="." xmlns:vcard="...">
```
<rdf:Description about="http://www.sub...

rdf einfuehrung wmuehl 20011016.html**">**  $\overline{\phantom{a}}$  $\overline{\phantom{a}}$ 

<schema:Creator>

```
 <rdf:Description about="http://www.sub.uni-
```
goettingen.de/staffId/wmuehl">

 <sup>&</sup>lt;**rdf:type resource**="http://description.org/schema/**Person**"/> <vcard:Name>Winfried Muehl</vcard:Name>

```
 <vcard:Email>muehl@mail.sub.uni-goettingen.de</vcard:Email>
```

```
</rdf:Description>
```

```
 </schema:Creator>
```

```
 </rdf:Description>
```

```
\langle/rdf:RDF>
```
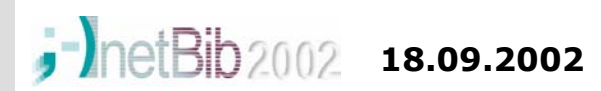

# Grundlagen von RDF: RDF / XML (11)

#### ¾Basic Abbreviated Syntax (Fortsetzung)

#### ¾Typed Nodes (Beispiel kurz)

- $\blacktriangleright$  $<$ rdf:RDF
	- xmlns:rdf="..." xmlns:schema="." xmlns:vcard="...">
		- <rdf:Description about="http://www.sub... rdf\_einfuehrung\_wmuehl\_20011016.html"> <schema:Creator>
			- <sup>&</sup>lt;**schema:Person** about="http://www.sub.uni-goettingen.de/staffId/wmuehl">
				- <vcard:Name>Winfried Muehl</vcard:Name>
				- <vcard:Email>muehl@mail.sub.uni-goettingen.de</vcard:Email>

#### </**schema:Person**<sup>&</sup>gt;

- </schema:Creator>
- </rdf:Description>
- $\langle rdf$ :RDF>

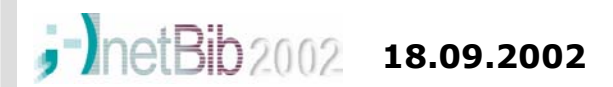

### Literatur

- ¾ W3C Working Group Page zu RDF
	- $\triangleright$  http://www.w3.org/RDF/
- ¾ RDF Primer (W3C Working Draft 19.03.2002)
	- ¾ http://www.w3.org/TR/2002/WD-rdf-primer-20020319/
- ¾ RDF Model and Syntax Specification (W3C Recommendation 22 February 1999
	- ¾ http://www.w3.org/TR/2002/WD-rdf-syntax-19990222/
- ¾ RDF Primer (W3C Working Draft 19.03.2002)
	- ¾ http://www.w3.org/TR/2002/WD-rdf-primer-20020319/
- ¾ Dave Beckett's RDF Resource Guide
	- ¾ http://www.ilrt.bris.ac.uk/discovery/rdf/resources/

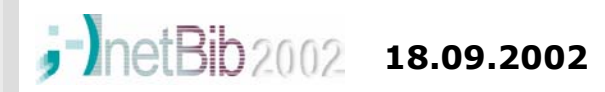

**W.Mühl: Einführung in RDF (22)**